# **SHRNUTÍ VÝSLEDKŮ Z KORPUSU (viz výstupy níže)**

# K vypracování úkolu jsem použila materiál Českého národního korpusu (SYN 2015).

Křen, M. – Cvrček, V. – Čapka, T. – Čermáková, A. – Hnátková, M. – Chlumská, L. – Jelínek, T. – Kováříková, D. – Petkevič, V. – Procházka, P. – Skoumalová, H. – Škrabal, M. – Truneček, P. – Vondřička, P. – Zasina, A.:*SYN2015: reprezentativní korpus psané češtiny*. Ústav Českého národního korpusu FF UK, Praha 2015. Dostupný z WWW: http://www.korpus.cz

Při shromažďování výsledků jsem využívala regulární výrazy a zobrazení výsledků ve frekvenční distribuci.

# **Používat Skype**

Pro vyjádření slovesa od anglického základu Skype, je užíváno tvaru "skypovat" s frekvencí **11** lemmat. I v případě, že nespecifikujeme slovní druh, neobjeví se jiné lemma. Výsledky jsou shodné u typu dotazu *slovní tvar* i typu dotazu *lemma*. Počeštěné tvary typu skajpovat či skájpovat jsem v korpusu nenalezla.

# **Používat Google**

Pro vyjádření slovesa od anglického základu Google, je užíváno tvaru **"googlovat"** s frekvencí 19 lemmat a "googlit" s frekvencí 1 lemma. V případě, že nespecifikujeme slovní druh, objeví se druhý typ lemmatu "googlit", který při vyhledávání slovesných tvarů vygenerován nebyl. Výsledky jsou (v případě hledání slovesných tvarů) shodné u typu dotazu *slovní tvar* i typu dotazu lemma. Počeštěná realizace slovesného tvaru, tedy "gůglit" nebo "gúglit", se v korpusu nevyskytuje. Dohledala jsem pouze tvar "gúgly" jako nom. pl. od substantiva google ("...Gúgly a yahúy a seznamy, telefonní seznamy, ministerstvo vnitra a sčítání obyvatel…").

# **Používat Twitter**

Pro vyjádření slovesa od anglického základu Twitter, je užíváno tvaru "tweetovat" s frekvencí **5** lemmat, **"tweetnout"** s frekvencí min. **1** lemma (není frekvenčně zaznamenáno, ale objevuje se tvar 2p. pl. "tweetnete") a "twitovat" opět s frekvencí min. 1 lemma (není frekvenčně zaznamenáno, ale objevuje se tvar "twítoval"). V korpusu se naopak neobjevily tvary jako "twitterovat", "twittrovat", "twitrovat" nebo "twitřit".

### **Používat Skype**

*Typ dotazu: Slovní tvar Frekvence sl. tvarů Frekvence lemmat*

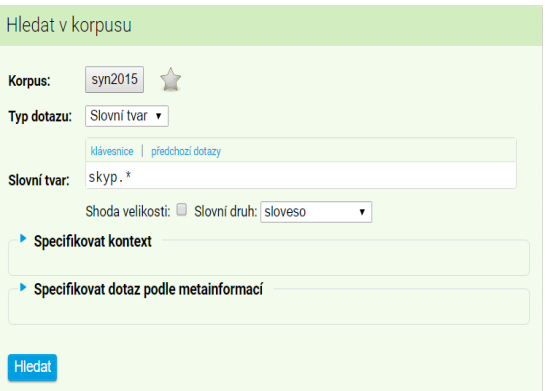

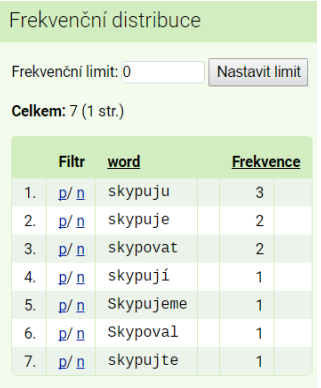

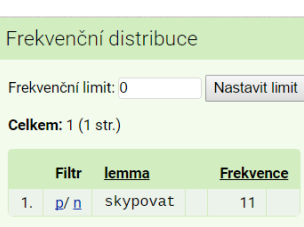

### *Typ dotazu: Lemma Frekvence sl. tvarů Frekvence lemmat*

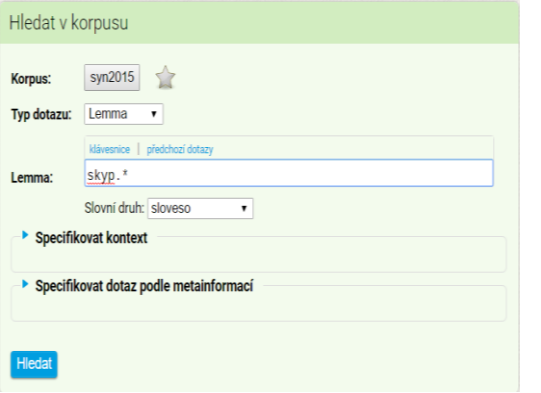

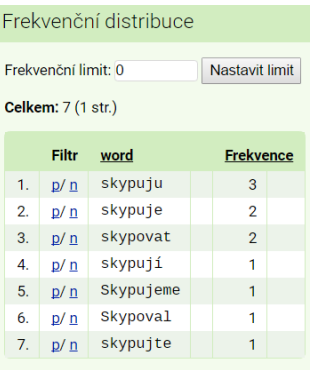

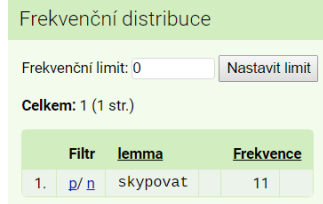

### **Používat Google**

*Typ dotazu: Slovní tvar Frekvence sl. tvaru Frekvence lemmat*

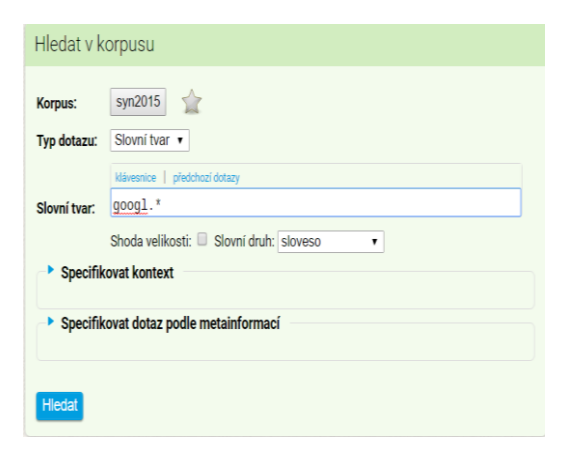

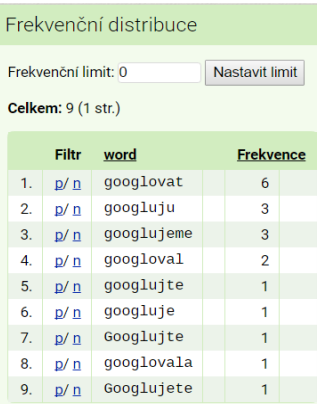

# Frekvenční distribuce

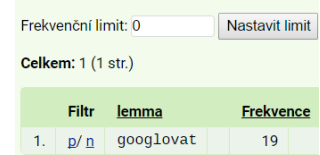

### *Typ dotazu: Lemma Frekvence sl. tvaru Frekvence lemmat*

klávesnice | předchozí dotazy

→ Specifikovat dotaz podle metainformací

Slovní druh: sloveso

Hledat v korpusu

Korpus: syn2015 Typ dotazu: [Lemma v

**Lemma:**  $\qquad \qquad \text{good.}$ 

Specifikovat kontext

Hledat

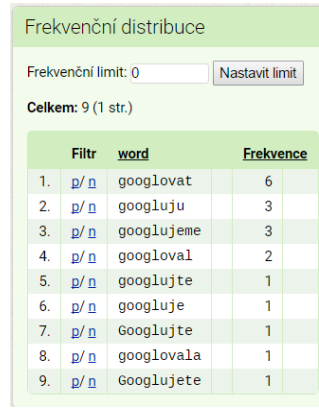

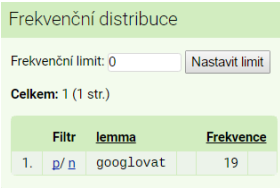

### *Typ d.: Slovní tvar (S. D. nespecifikováno) Frekvence sl. tvaru Frekvence lemmat*

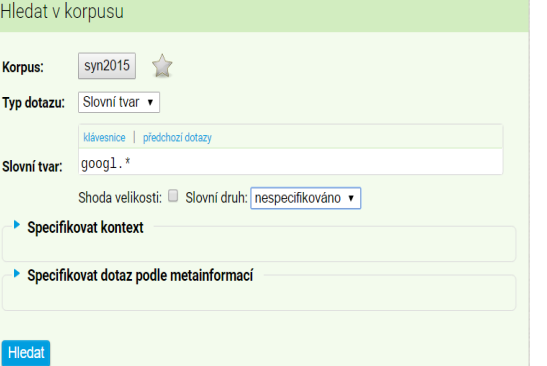

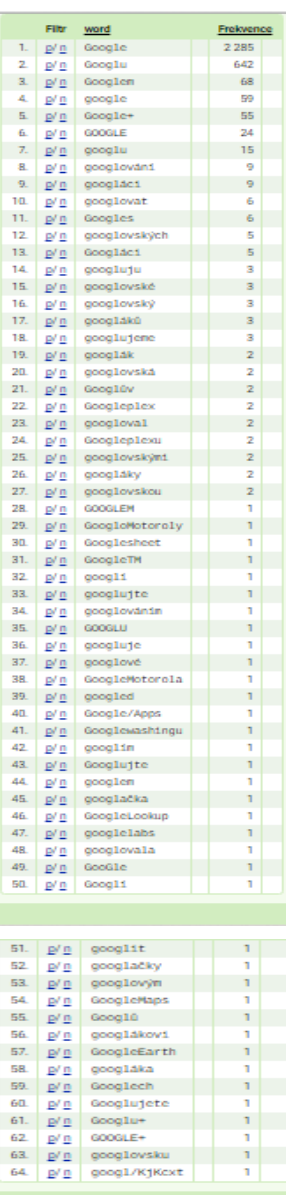

Frekvenční distribuce

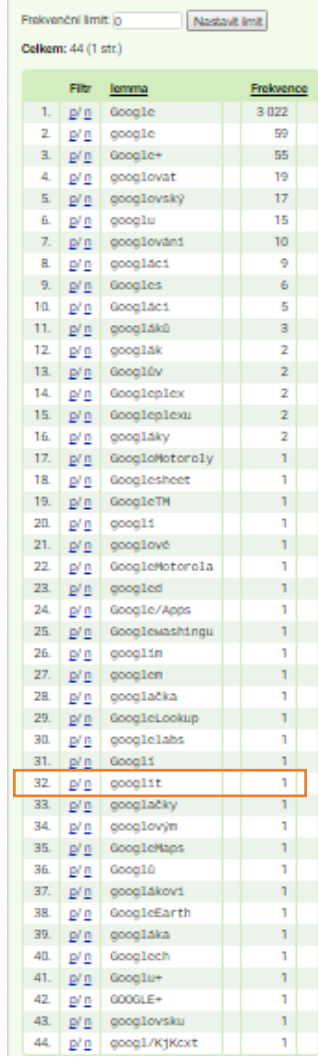

# *Typ d.: Lemma (S. D. nespecifikováno) Frekvence sl. tvaru Frekvence lemmat*

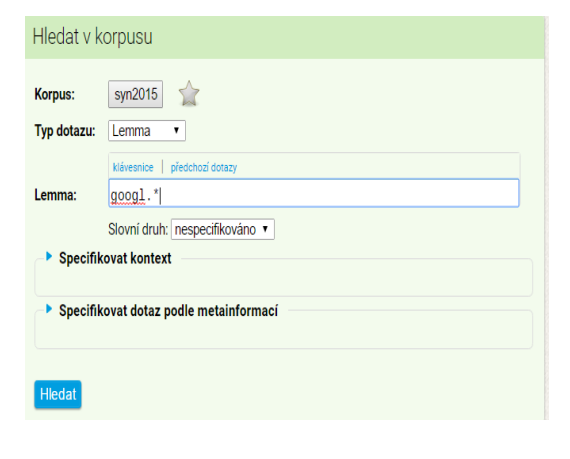

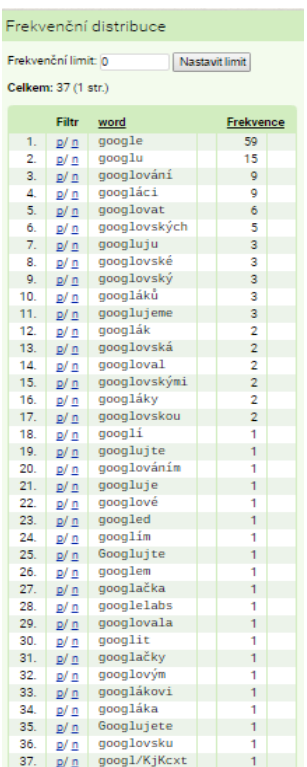

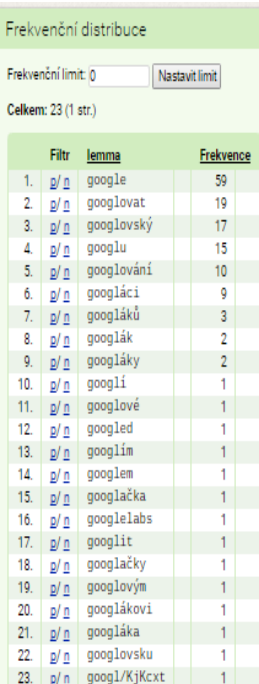

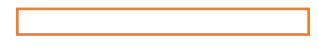

### **Používat twitter**

*Typ dotazu: Slovní tvar Frekvence sl. tvaru Frekvence lemmat*

### žádný výsledek žádný výsledek

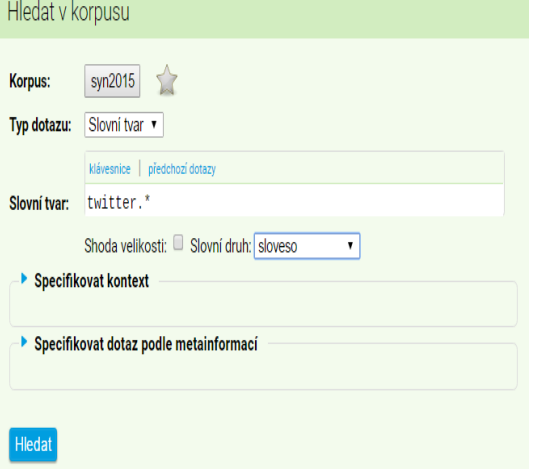

*Typ dotazu: Lemma Frekvence sl. tvaru Frekvence lemmat*  $\bullet$ 

# žádný výsledek žádný výsledek

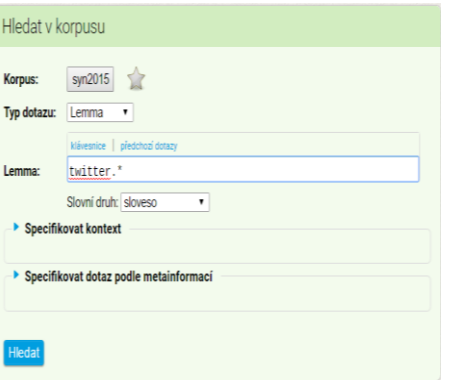

*Typ dotazu: Slovní tvar (S. D. nespecifikováno) Frekvence sl. tvaru Frekvence lemmat*

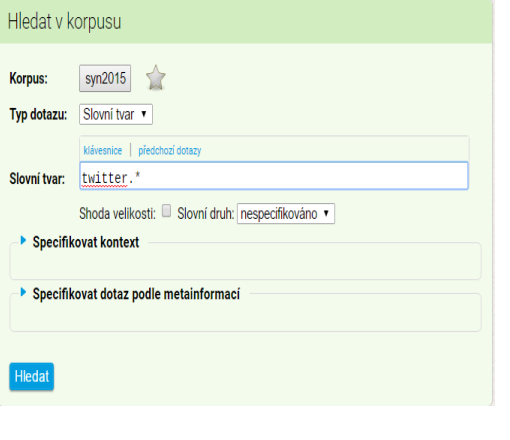

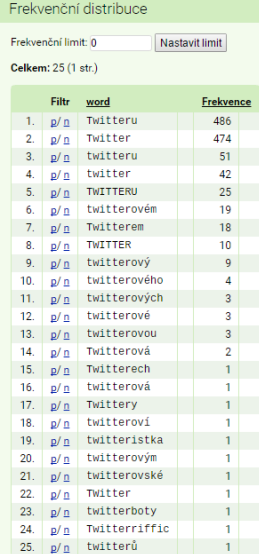

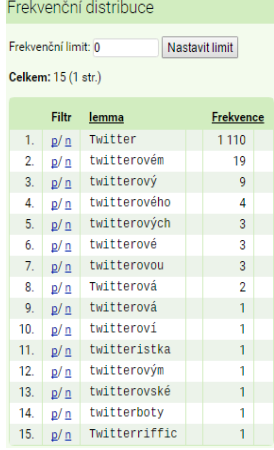

*Typ dotazu: Lemma (S. D. nespecifikováno) Frekvence sl. tvaru Frekvence lemmat*

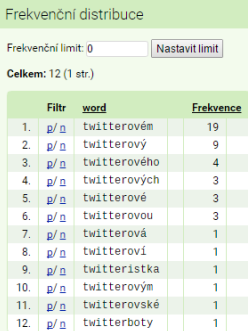

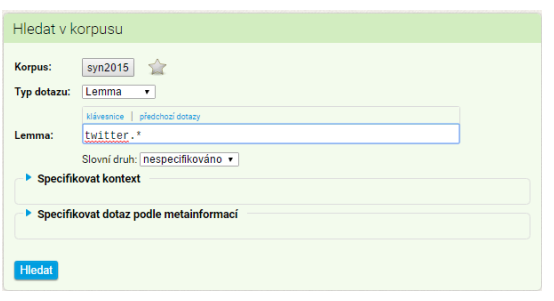

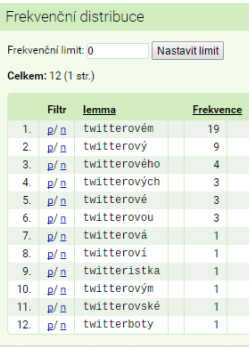

*Typ d.: Slovní tvar (S. D. nespecifikováno) Frekvence sl. tvaru Frekvence lemmat*  $\bullet$ 

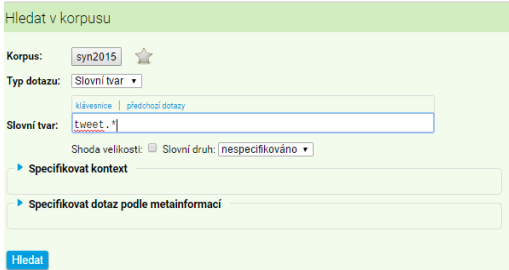

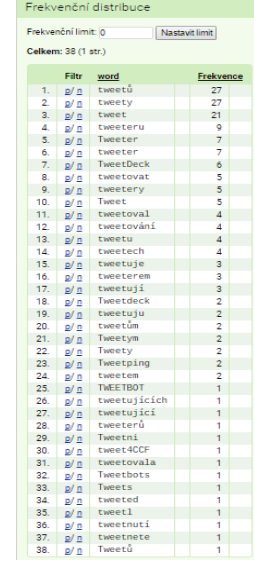

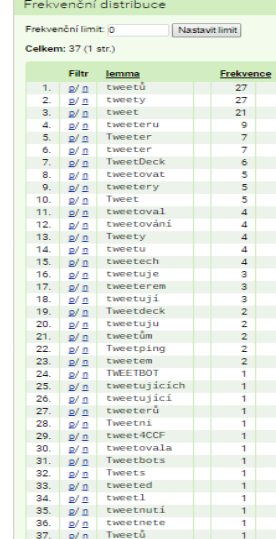

*Typ d. lemma (S. D. nespecifikováno)*  $\bullet$ *Frekvence sl. tvaru Frekvence lemmat*

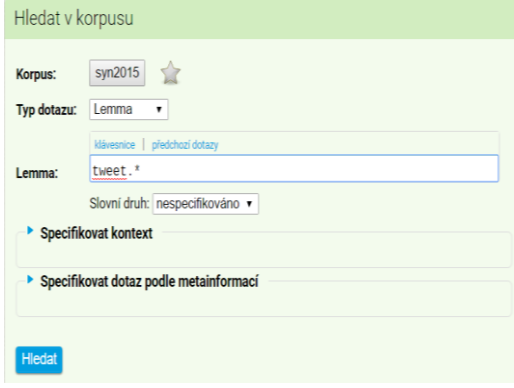

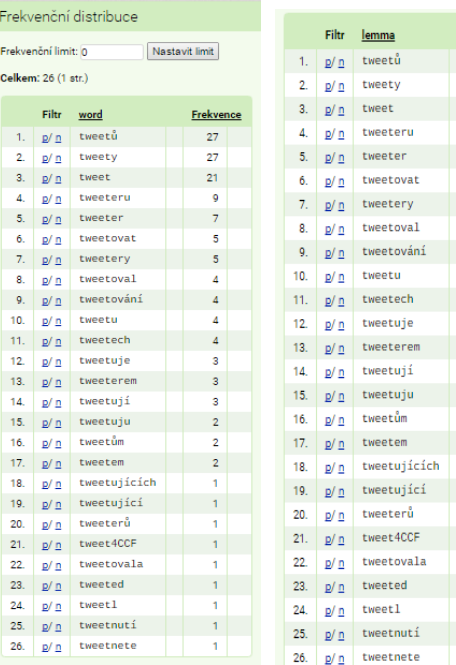

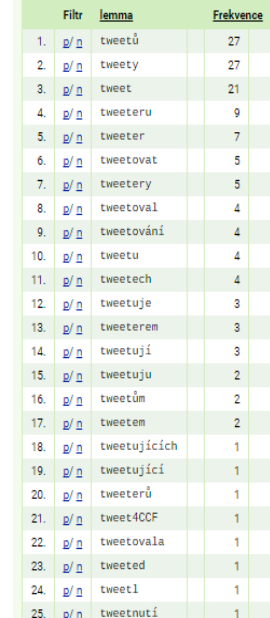

*Typ d.: Slovní tvar/Lemma (S. D. nespecifikováno) Frekvence sl. tvaru Frekvence lemmat*

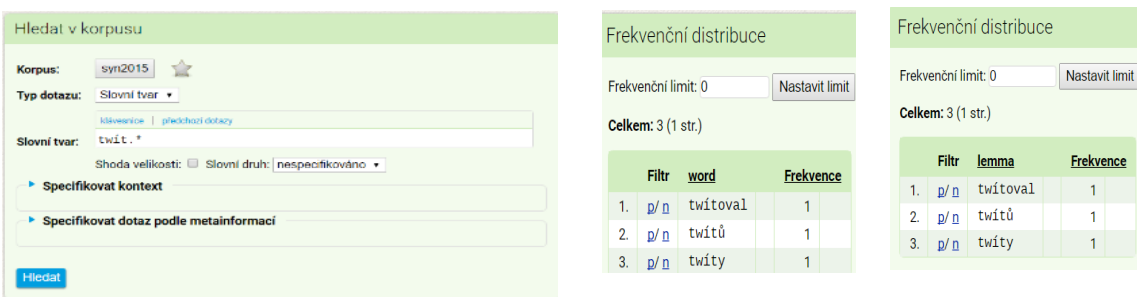